## **Bildungsurlaub VHS Köln (40 UStd.) Tabellenkalkulation mit Excel 2013/2016/2019 - Grund- und Aufbauwissen\***

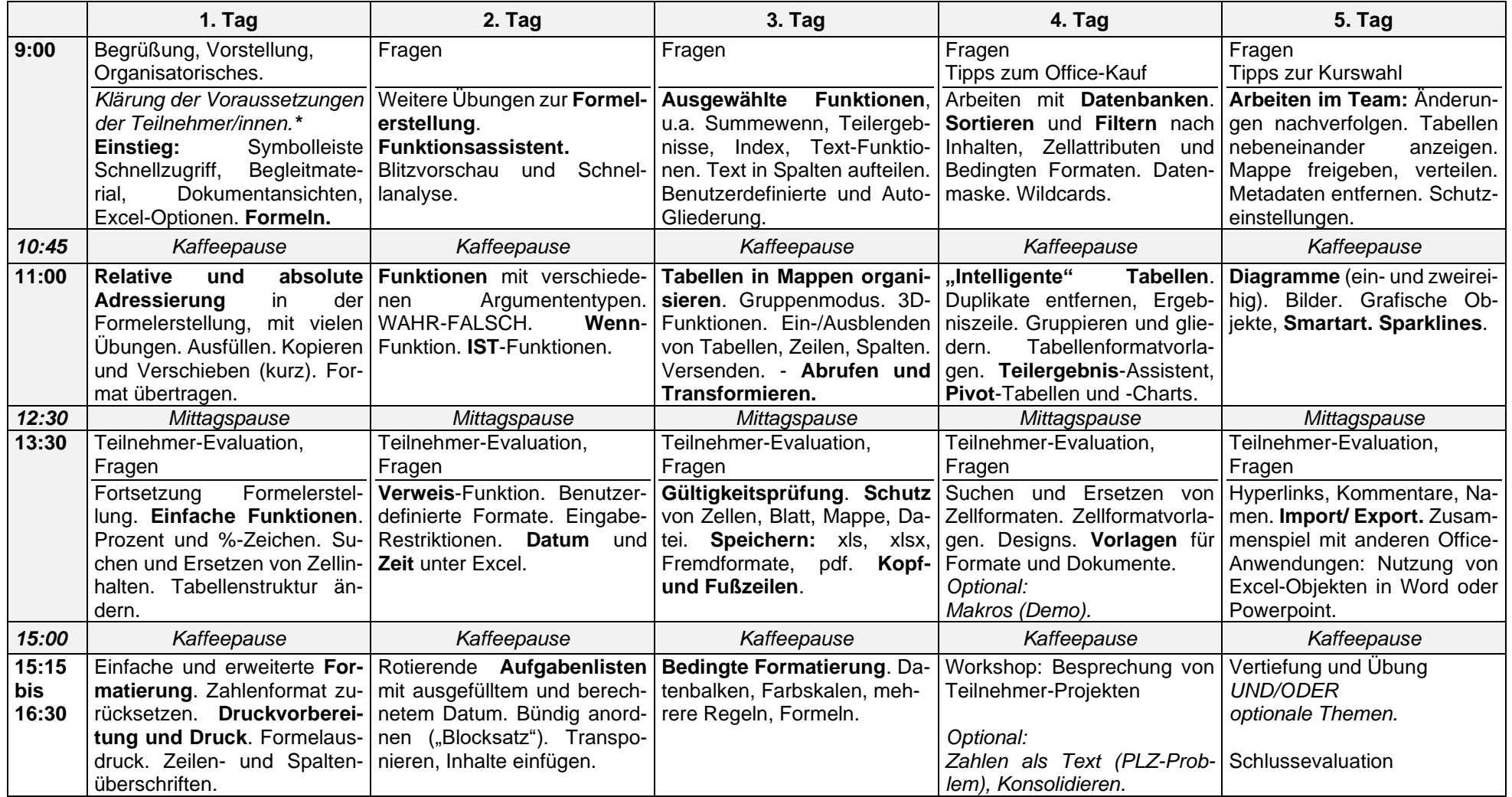

*\* Voraussetzungen: Grundlegende Excel-Erfahrungen (routiniertes Erfassen von Zahlen und Text, einfache Zellformatierung, Kopieren und Einfügen)*